## **GARGALOVIC\_RESPONSE\_TO\_OXIDIZED\_PHOSPHOLIPIDS\_BLACK\_UP**

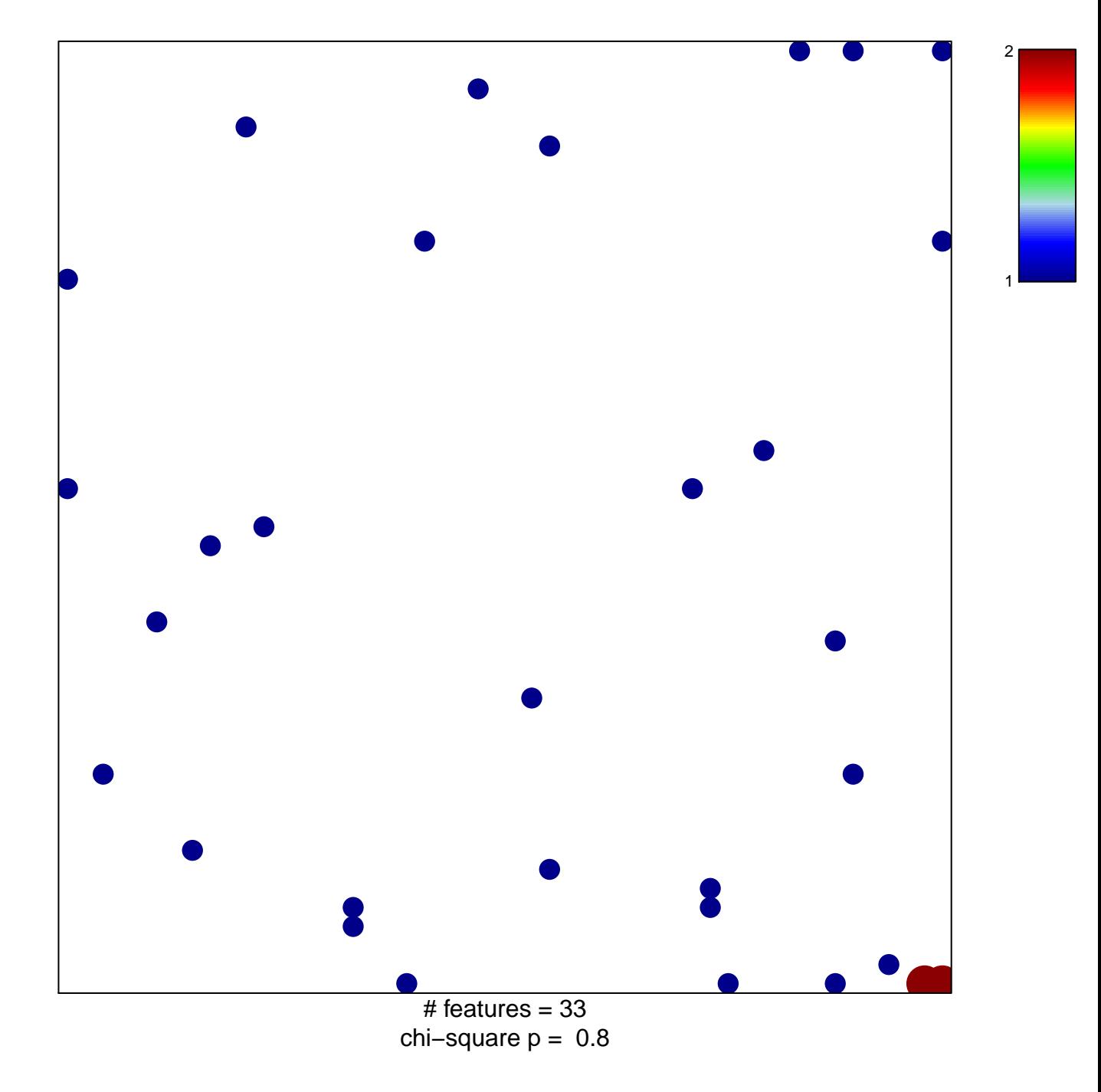

## $\boldsymbol{\mathsf{O}}$ VIC\_RESPONSE\_TO\_OXIDIZED\_PHOSPHOLIPIDS\_I

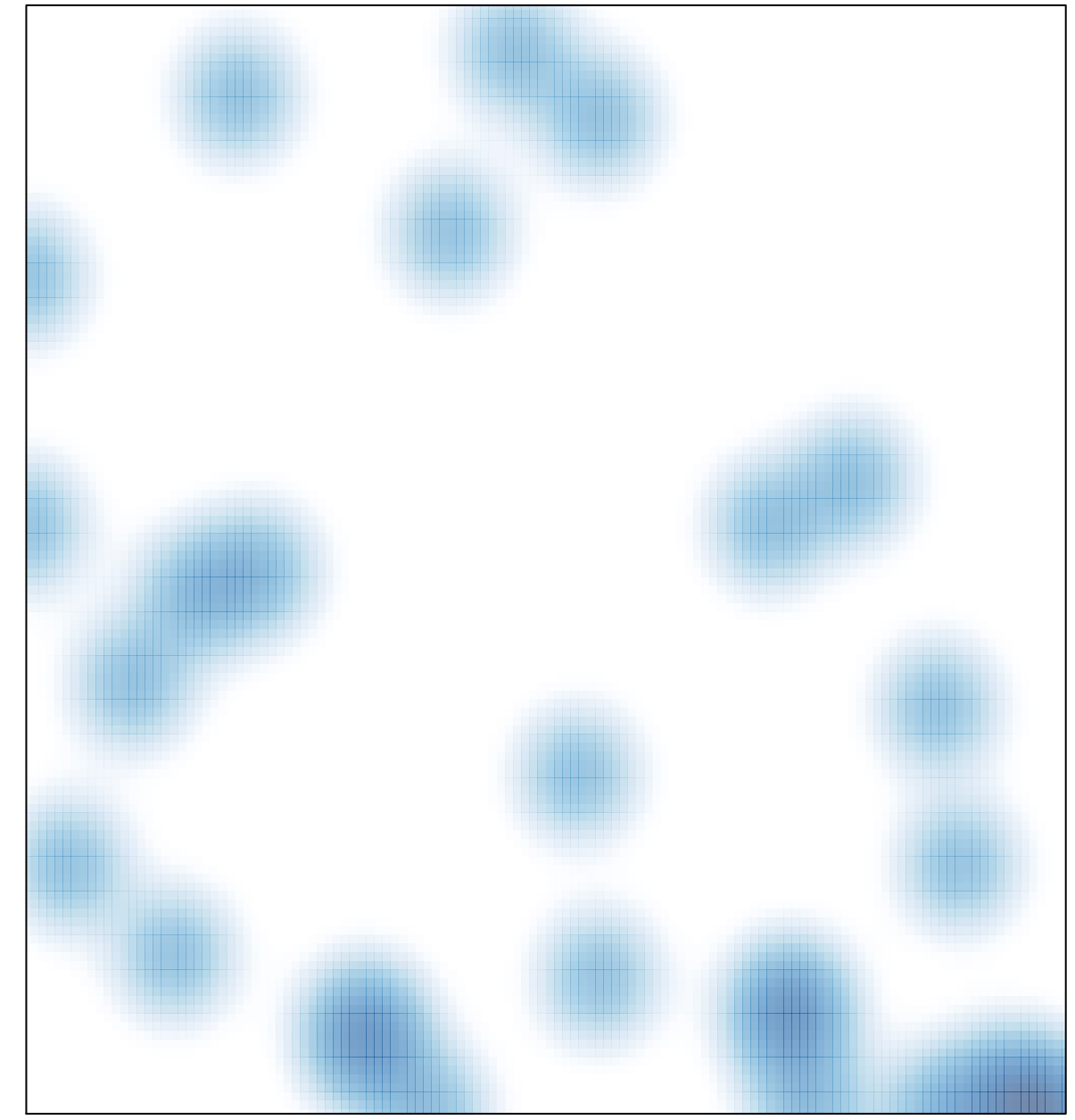

# features =  $33$ , max =  $2$